#### **Ray Tracing** CSCI 4239/5239 Advanced Computer Graphics Spring 2024

## What is it?

- Method for rendering a scene using the concept of optical rays bouncing off objects
  - More realistic
  - Reflections
  - Shadows

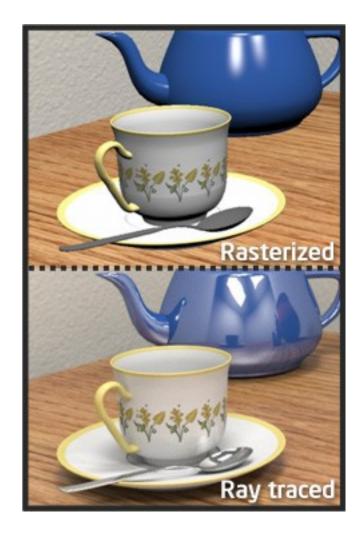

#### How does it work?

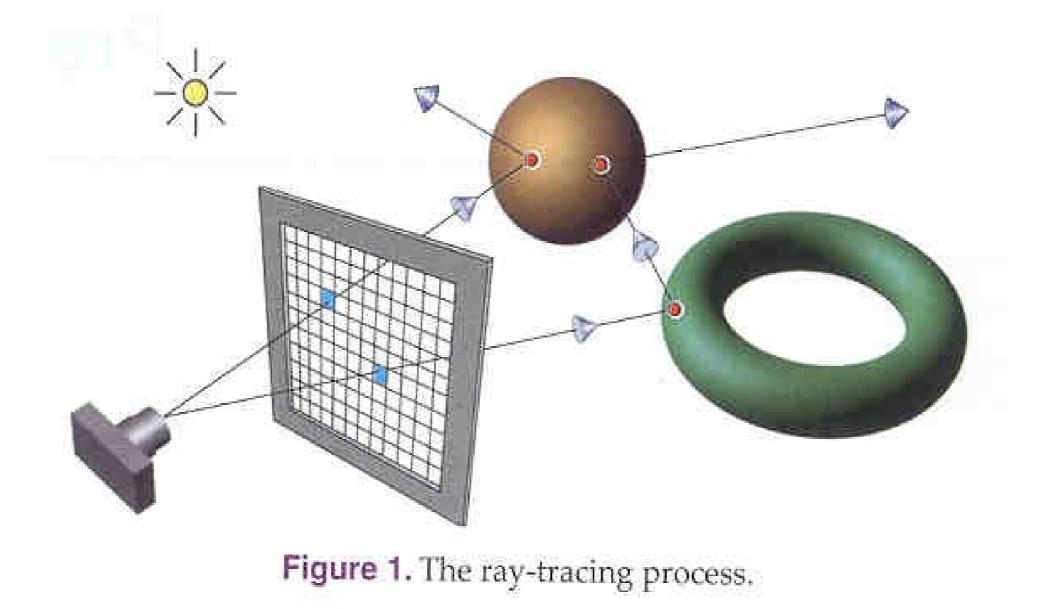

#### Sources

- Ray Tracing from the Ground Up
  - Kevin Suffern
  - Excellent tutorial
  - Some working examples
  - http://www.raytracegroundup.com/
- nVidia
- Intel
- PBRT (Physically Based Ray Tracing)

## Interactive Ray Tracing

- True ray tracing is VERY compute intensive
- Global problem scene complexity adds effort
- Generally there is no upper limit to computation
- Solutions are generally software based
  - Dedicated hardware provides 3-5x speedup
  - http://www.caustic.com/
  - OpenRL
  - Maya Plugins
- Compare nVidia RTX

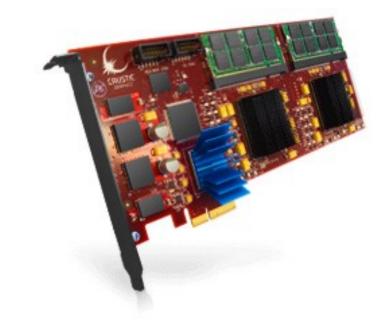

#### nVidia Quadra Plex 1920x1024@30fps

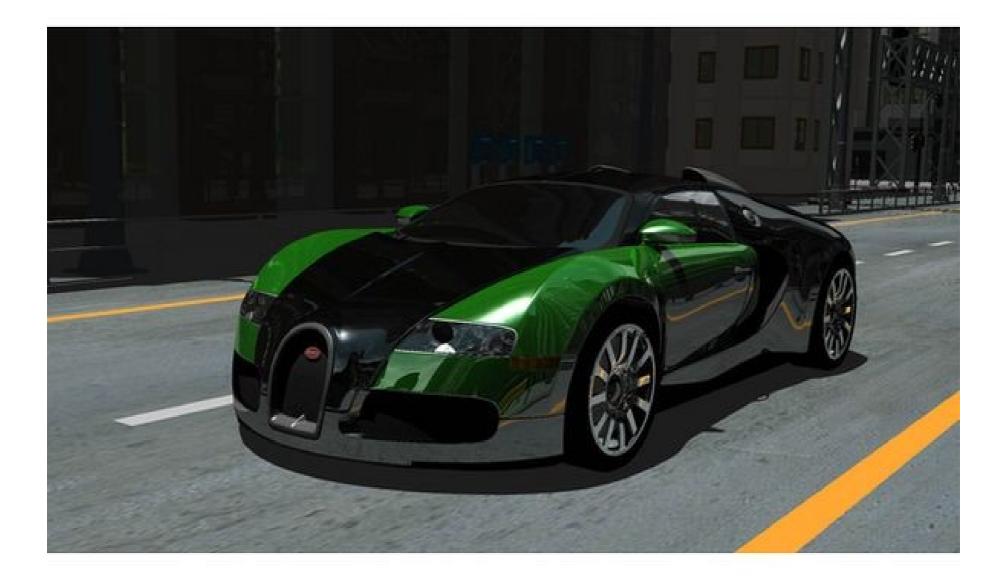

#### nVidia Quadra Plex 1920x1024@30fps

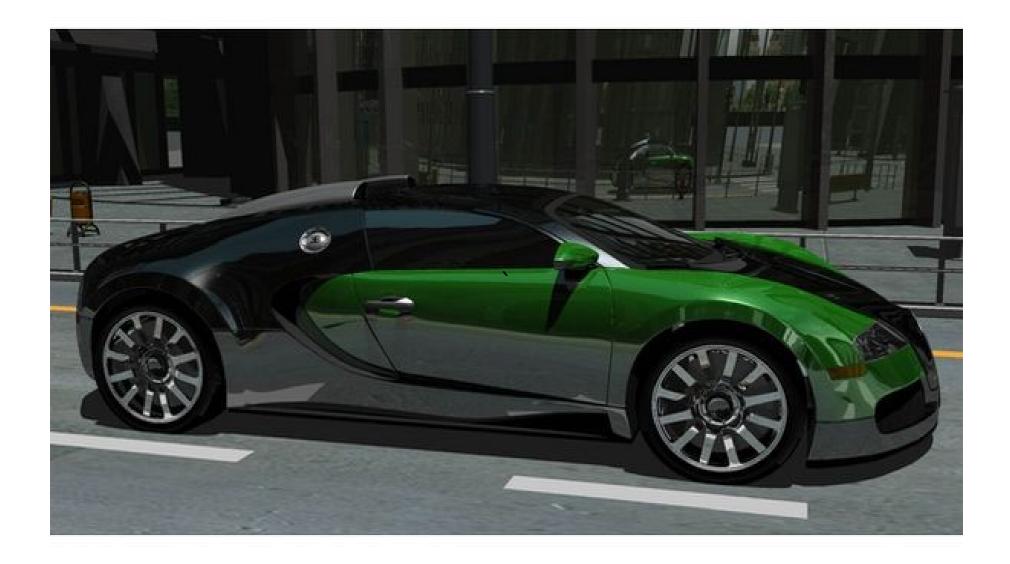

## How is it Done?

- Scene Description Language
  - Defines objects in scene
    - Geometry and properties
  - Lights
  - Eye position
- Determine color of individual pixels using ray tracing algoritms
  - Very hard to do real time

## How ray tracing works

- Define scene and view
  - objects
  - lights
  - eye
- For each pixel
  - Shoot ray from pixel
  - Find nearest hit
  - Use object properties and lights to calculate color, or set to black if no hits

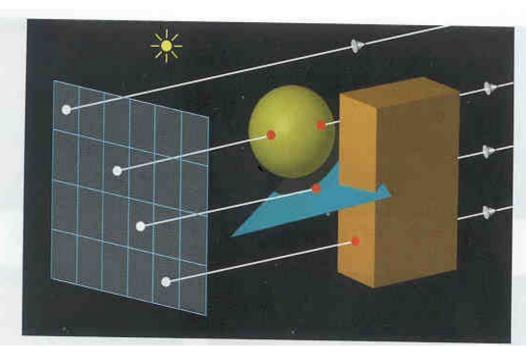

# True Global Ray Tracing

- Light can bounce many times
  - Color changes at each bounce
  - Each bounce attenuates light
  - Light scatters in complex way:
  - Objects block light
- This simple scene took
  2 CPU years to render
  - Cornell Box
  - Area light and three boxes

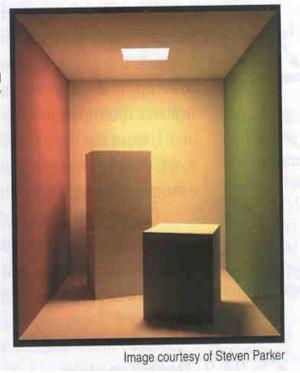

# Efficiency and Complexity

- Most ray tracers written in C++
  - Object Oriented paradigm for objects, rays, colors
  - Good efficiency/readability trade-off
- Efficiency is a HUGE deal
  - Pushing the envelope of hardware
  - Algorithm is global by definition
- Recursion and complexity
  - Need clean interface on objects

# What is a Ray?

- $\mathbf{p} = \mathbf{o} + t \mathbf{d}$
- Types of rays
  - Primary rays
  - Secondary rays
  - Shadow rays
  - Light rays

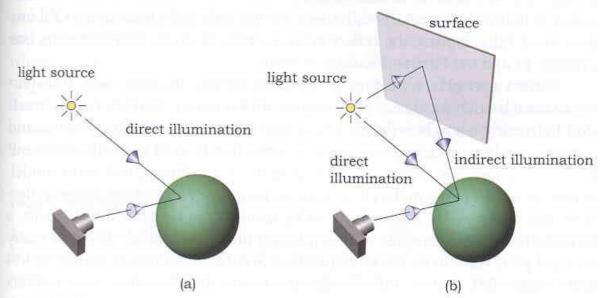

**Figure 14.2.** (a) Direct illumination hits the surface of an object directly from a light source; (b) indirect illumination hits a surface after being reflected from at least one other surface.

Rays are one directional

#### Intersections

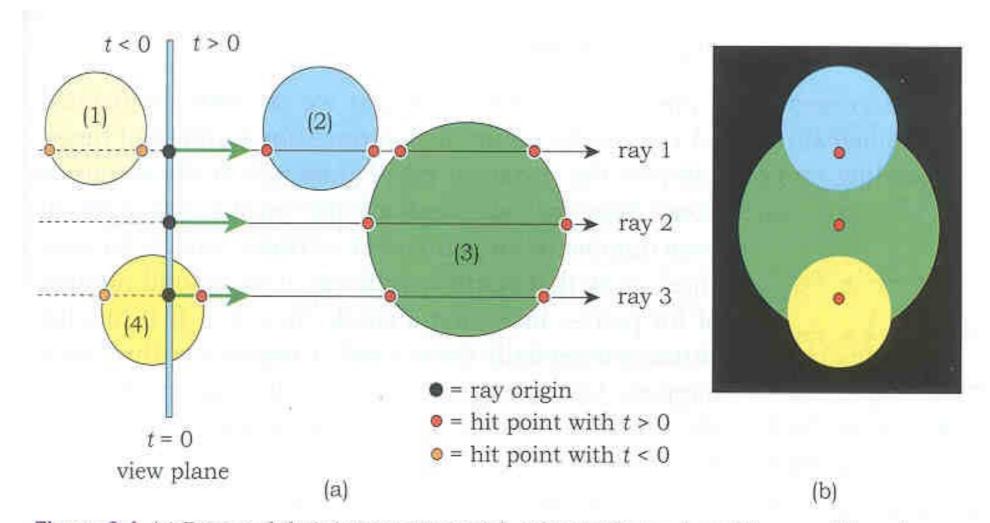

Figure 3.4. (a) Rays and their intersections with spheres; (b) ray-traced image of the spheres.

## Intersecting a Sphere

- Simplest 3D object
  - Center
  - Radius
- Smooth normal
- Intersections
  - none
  - once
    - tangent
    - internal
  - twice

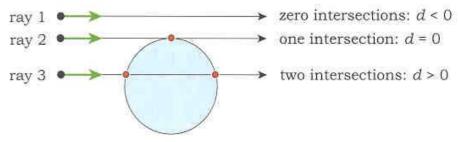

Figure 3.7. Ray-sphere intersections.

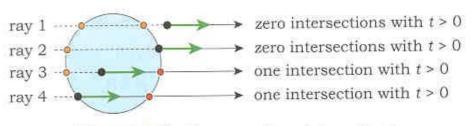

Figure 3.8. Further ray-sphere intersections.

#### Implicit Surfaces

General

-f(x,y,z)=0

Plane: Point a and Normal n

- (p-a)•n=0

Sphere

- Triangle
  - Limit plane

#### Interaction between Lights and Objects

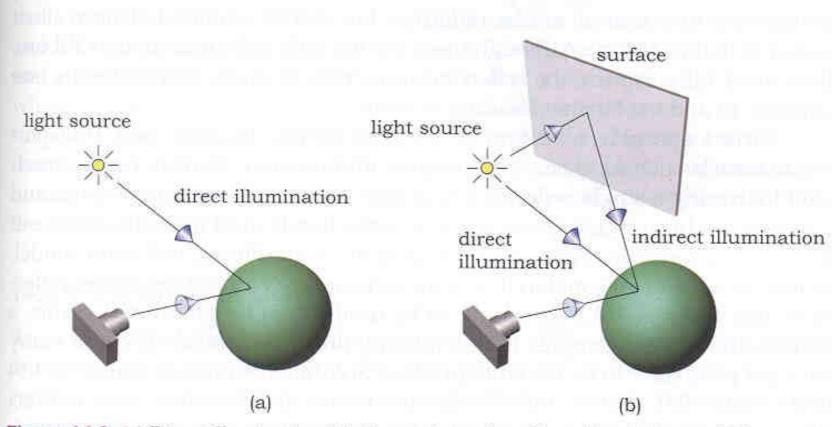

Figure 14.2. (a) Direct illumination hits the surface of an object directly from a light source; (b) indirect illumination hits a surface after being reflected from at least one other surface.

#### **Bouncing Rays from Surfaces**

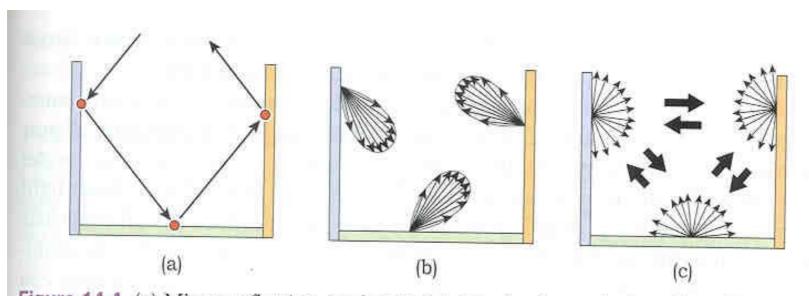

Figure 14.4. (a) Mirror reflection can be modeled by tracing a single reflected ray at each hit point; (b) modeling glossy specular light transport between surfaces requires many rays to be traced per pixel; (c) modeling perfect diffuse light transport between surfaces also requires many rays to be traced per pixel.

## Light Reflection

• Diffuse (Lambertian) reflection

- Intensity Factor N•L

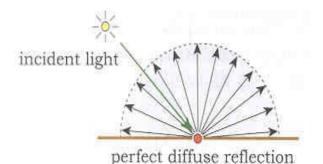

Figure 13.6. Light being scattered from a perfectly diffuse surface.

- Specular reflection
  - $-R = 2(N \cdot L)N L$
  - Intensity Factor

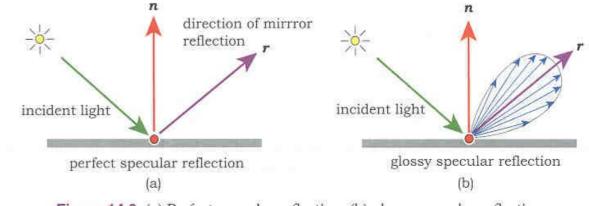

Figure 14.3. (a) Perfect specular reflection; (b) glossy specular reflection.

## Specular Reflected Light

- Assume the ray (from the eye) hits objects 1,2,3,... with reflection coefficients  $\alpha_1, \alpha_2, \alpha_3, ...$
- Specular Reflection Color  $\alpha_1(C_1 + \alpha_2(C_2 + \alpha_3(C_3 + ...)))$  $= \alpha_1C_1 + \alpha_1\alpha_2C_2 + \alpha_1\alpha_2\alpha_3C_3 + ...$
- Since light is assumed to be linearly additive, just keep track of α and add light along successive bounces of the ray
- White specular means  $\boldsymbol{\alpha}$  can be a scalar

# Simple Ray Tracing Algorithm

- Initialize ray (O,d)
  - color = black
  - $\operatorname{coef} = 1$
- Find closest intersection  ${\bf P}$ 
  - color += coef\*ambient\*material
  - if not in shadow color += coef\*N•L\*diffuse\*material
  - coef \*= reflectivity
  - redirect ray from P to d 2(d·N)N
- Stop when no intersection, or coef<<1, or maximum number of bounces

## Ex 24: Three Ray Traced Spheres

- Simple scene
  - Three highly reflective spheres
  - Two white lights (one close, one far)
  - OpenMP for parallel processing
- Support classes
  - Vec3, Mat3, Color
- Base classes
  - Ray, Material, Light
- Object classes
  - Sphere

#### Implementation Notes

- Written in very bad C++
  - KISS
  - No object abstraction
- Use STL vector<> class for lists
- Calculate array of pixel values width x height
  - View by transforming pixel location
  - OpenMP parallel calls to RayTracePixel()
  - Copy to screen using *glDrawPixels*
- All calculations in **global** coordinates
  - Preprocess scene as needed

# Building a real Ray Tracer in C++

- Base classes
  - Ray
  - Object
  - Light
  - Material
- Derived Object Classes
  - Sphere
  - Cube
  - Triangle
  - Triangle Mesh

## **Object Class**

- Type of object
  - Implicit Surface
    - Sphere
    - Torus, cylinder, cube, ...
  - Compound objects
    - Triangular mesh
- Intersection with a ray
  - Point of intersection
  - Normal
  - Textures, etc

#### Virtual Methods

- Base class
  - hit
  - sample
  - color
- Each object class overrides the base class

# Intersecting a Complex Object

- Defining a complex object
  - Triangle mesh on vertexes
  - Gouraud shading
- Expensive to ray trace

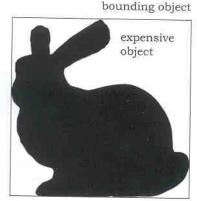

Figure 19.1. The Stanford bunny and a bounding box.

- Test every ray against every triangle in the object
- Test bounding box of entire object
- Intersections
  - Plane
  - Axis-aligned box
  - Generic triangle

#### Perspective Ray Tracing

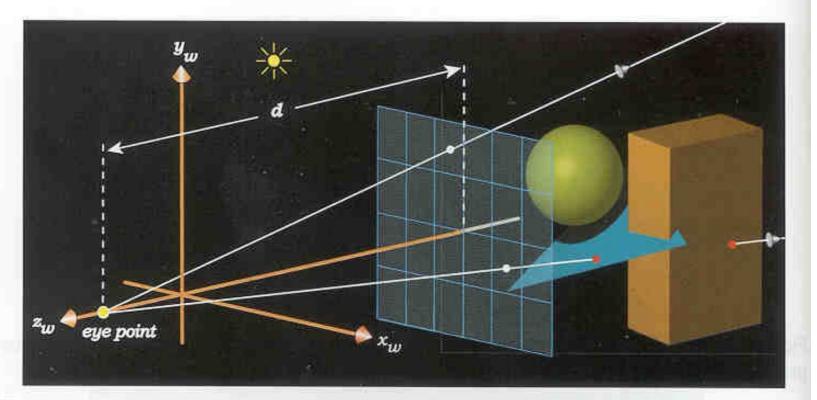

Figure 8.14. Set-up for axis-aligned perspective viewing with the eye point and two rays going through pixel centers.

#### Stereoscopy

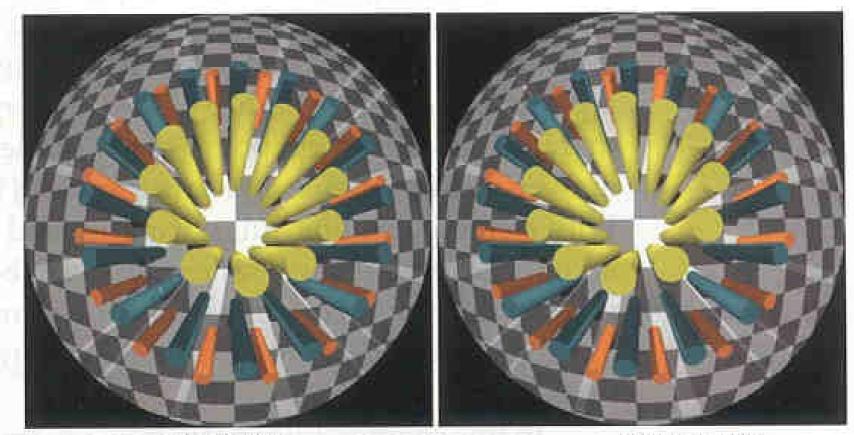

left-eye view

right-eye view

# Installing PBRTv3

#### Build code from github

- git clone --recursive https://github.com/mmp/pbrt-v3.git
- cd pbrt-v3
- mkdir build
- cd build
- cmake ..
- make -j8
- sudo make install
- Run using pbrt foo.pbrt
- Examples ex25-3.pbrt and ex25-3.png

# Installing PBRTv4

#### Build code from github

- git clone --recursive https://github.com/mmp/pbrt-v4.git
- git clone git://git.pbrt.org/pbrt-v4-scenes
- cd pbrt-v4
- mkdir build
- cd build
- cmake PBRT\_OPTIX7\_PATH=xxxx ..
- make -j8
- sudo make install
- Run using pbrt --gpu foo.pbrt
- Examples ex25-4.pbrt and ex25-4.png
- See differences in input with diff ex25-3.pbrt ex25-4.pbrt